INTRODUCTORY STRUCTURAL ANALYSIS EXAMPLE PROBLEMSINTRODUCTORY TECHNICAL MATHEMATICS

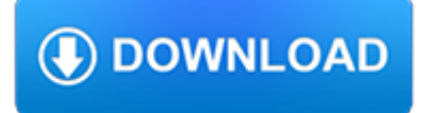

## **introductory structural analysis example pdf**

Enjoy Structural Analysis and Design with Dlubal Software. For more than 30 years, the German-Czech company Dlubal Software develops engineering programs for FEA, structural analysis and design.

# **Structural Analysis & Design Software | Dlubal Software**

UNESCO – EOLSS SAMPLE CHAPTERS EXPERIMENTAL MECHANICS - Structural Dynamics And Modal Analysis - D. A. Rade and V. Steffen, Jr ©Encyclopedia of Life Support Systems (EOLSS) Figure 2. Example of a three d.o.f. damped vibrating system. From Newton's Second Law or, alternatively, from the so-called Lagrange's equations,

## **Structural Dynamics And Modal Analysis**

Introduction Structural Equation Modeling 3 spatial visperc cubes lozenges wordmean paragraph sentence e\_v e\_c e\_l e\_p e\_s e\_w verbal 1 1 1 1 1 1 1 1 Figure 1. Confirmatory Factor analysis;

## **An Introduction in Structural Equation Modeling**

1 Introduction to Social Network Methods Table of Contents This page is the starting point for an on-line textbook supporting Sociology 157, an undergraduate introductory course on social network analysis.

## **Introduction to Social Network Methods - Analytic Tech**

Cognigen Corporation: 1780 Wehrle Drive • Buffalo, NY 14221 • USA • phone: +1-716-633-3463 • fax: +1-716-633-7404 • www.cognigencorp.com • NASDAQ: SLP The workshop content is provided as a combination of formal lectures, review of data, code, and data

## **Simulations Plus presents: The 3-Day Introductory Workshop**

Learn about Purdue University's College of Liberal Arts, a college focused on strengthening the Undergraduate Experience, enhancing Graduate Education, and promoting Faculty Excellence.

## **Search // Purdue College of Liberal Arts**

Product Overviews. Introduction To CaseMap and TimeMap (24 Minutes) This webinar is primarily an overview of CaseMap, our flagship case analysis tool. You'll see numerous examples of practical and polished work product including TimeMap timelines created in seconds with our timeline graphing tool.

## **CaseSoft | Case Analysis Made Easy - CaseMap Suite**

Survival analysis is a branch of statistics for analyzing the expected duration of time until one or more events happen, such as death in biological organisms and failure in mechanical systems. This topic is called reliability theory or reliability analysis in engineering, duration analysis or duration modelling in economics, and event history analysis in sociology.

## **Survival analysis - Wikipedia**

The Introductory Guide is intended for use in conjunction with the MedDRA Browser, available with each MedDRA subscription.

## **Introductory Guide for MedDRA - who.int**

The shear stress symmetry holds in the three-dimensional case. This makes the above 3x3 matrix--and hence the corresponding stress tensor--symmetric: only three of its six shear stress components are independent ones. Consequently, the stress tensor has in general six different components: three ...

# **Strength of Materials/Introductory Concepts - Wikibooks**

The information on this Web site and the GeoWebFace is provided "AS IS" without any other warranties or conditions, expressed or implied, including, but not limited to, warranties for product quality, or suitability to a particular purpose or use.

# **DEQ - GeoWebFace**

Provides detailed reference material for using SAS/STAT software to perform statistical analyses, including analysis of variance, regression, categorical data analysis, multivariate analysis, survival analysis, psychometric analysis, cluster analysis, nonparametric analysis, mixed-models analysis, and survey data analysis, with numerous examples in addition to syntax and usage information.

# **SAS/STAT(R) 9.2 User's Guide, Second Edition**

For example, a wavelet could be created to have a frequency of Middle C and a short duration of roughly a 32nd note.If this wavelet were to be convolved with a signal created from the recording of a song, then the resulting signal would be useful for determining when the Middle C note was being played in the song.

# **Wavelet - Wikipedia**

The fire at Grenfell Tower in London was a catastrophe which resulted in the deaths of 72 people. As welI as the legal Inquiry into the circumstances there was an Independent Review of Building Regulations and Fire Safety commissioned by government that was published in May 2018.

# **Institution of Structural Engineers Republic of Ireland Branch**

© 2001 Margot Southall 5 Guided Practice • Have students complete an analysis of "The Dragon" (BLM 2) and "The Invention of Foods" (BLM 4) by responding to ...

## **Lesson 3: Comparing Ineffective and Effective Writing Samples**

REVIEWS seriously affect my view of it as an excellent introductory work, lucid, amusing and informative. In the second edition Matthews will no doubt remodel the last

## **A grammar of contemporary English. London: Longman,**

Provides detailed reference material for using SAS/STAT software to perform statistical analyses, including analysis of variance, regression, categorical data analysis, multivariate analysis, survival analysis, psychometric analysis, cluster analysis, nonparametric analysis, mixed-models analysis, and survey data analysis, with numerous examples in addition to syntax and usage information.

## **SAS/STAT(R) 13.1 User's Guide**

| 2016 57 Overall changes There are some overall changes in the makeup of ACI 318-14 that should be noted. There are two new chap-ters: chapter 4, "Structural System Requirements," and

## **Significant changes from the 2011 to the 2014 edition of**

Table is a collection of related rows & columns. Excel Tables allow us to structure and connect data to work better. Create a table by pressing CTRL+T. Use tables to write structural references, create graphs or pivot tables easily.

## **Microsoft Excel Tables - What are they, how to make a**

Books related to R This page gives a partially annotated list of books that are related to S or R and may be useful to the R user community. See also the list of other publications related to R. An alternative searchable listing of both sets together is available here. []

# **Books related to R - R: The R Project for Statistical**

# **http://www.boltcouncil.org/files/2ndEditionGuide.pdf**

Commentaries on previously published work from the journal, as well as on general issues that directly or indirectly impact medicinal chemistry research.

## **Last Updated February, 2019 - ACS Publications Home Page**

Delegation strategies for the NCLEX, Prioritization for the NCLEX, Infection Control for the NCLEX, FREE resources for the NCLEX, FREE NCLEX Quizzes for the NCLEX, FREE NCLEX exams for the NCLEX, Failed the NCLEX - Help is here

# **Comprehensive NCLEX Questions Most Like The NCLEX**

Established in 2002, The Institute for Statistics Education at Statistics.com is the leading provider of online education in statistics, analytics and data science with 4 certificate programs and 100+ courses at novice, intermediate and advanced levels.

# **Home | Statistics.com**

It's important to choose the format that fits your content. Do not base your decision on how a format looks. Remember, most users just want practical information. Case studies can be counter ...

## **Content types - Content design: planning, writing and**

Use the following links to update your printed Texas Administrative Code (TAC). Tables of contents and subchapter files are available in Adobe Acrobat PDF format. This format provides the capacity to obtain printed copies from the Internet that are compatible with your printed copy of the TAC.

# **Texas Education Agency - 19 TAC Chapter 130**

Visit NAP.edu/10766 to get more information about this book, to buy it in print, or to download it as a free PDF.

# **3 Guiding Principles for Scientific Inquiry | Scientific**

Get practical, example-based learning of the intermediate skills associated with statistics: samples and sampling, confidence intervals, and hypothesis testing.